Windows XP

- 13 ISBN 9787302207467
- 10 ISBN 7302207461

出版时间:2009-8

页数:320

版权说明:本站所提供下载的PDF图书仅提供预览和简介以及在线试读,请支持正版图书。

#### www.tushu000.com

Windows XP

 $\mathcal{H}$  , and the contract expectation of the set of the set of the set of the set of the set of the set of the set of the set of the set of the set of the set of the set of the set of the set of the set of the set of th  $Windows XP$ 掌握Windows XP管理与应用的实际应用技能,得心应手地使用Windows XP。 17<br>
Windows XP<br>
Windows XP<br>
Windows XP Windows XP Windows XP Windows XP Windows XP<br>
Windows XP<br>
Windows XP<br>
Windows XP windows XP

Windows XP Windows XP

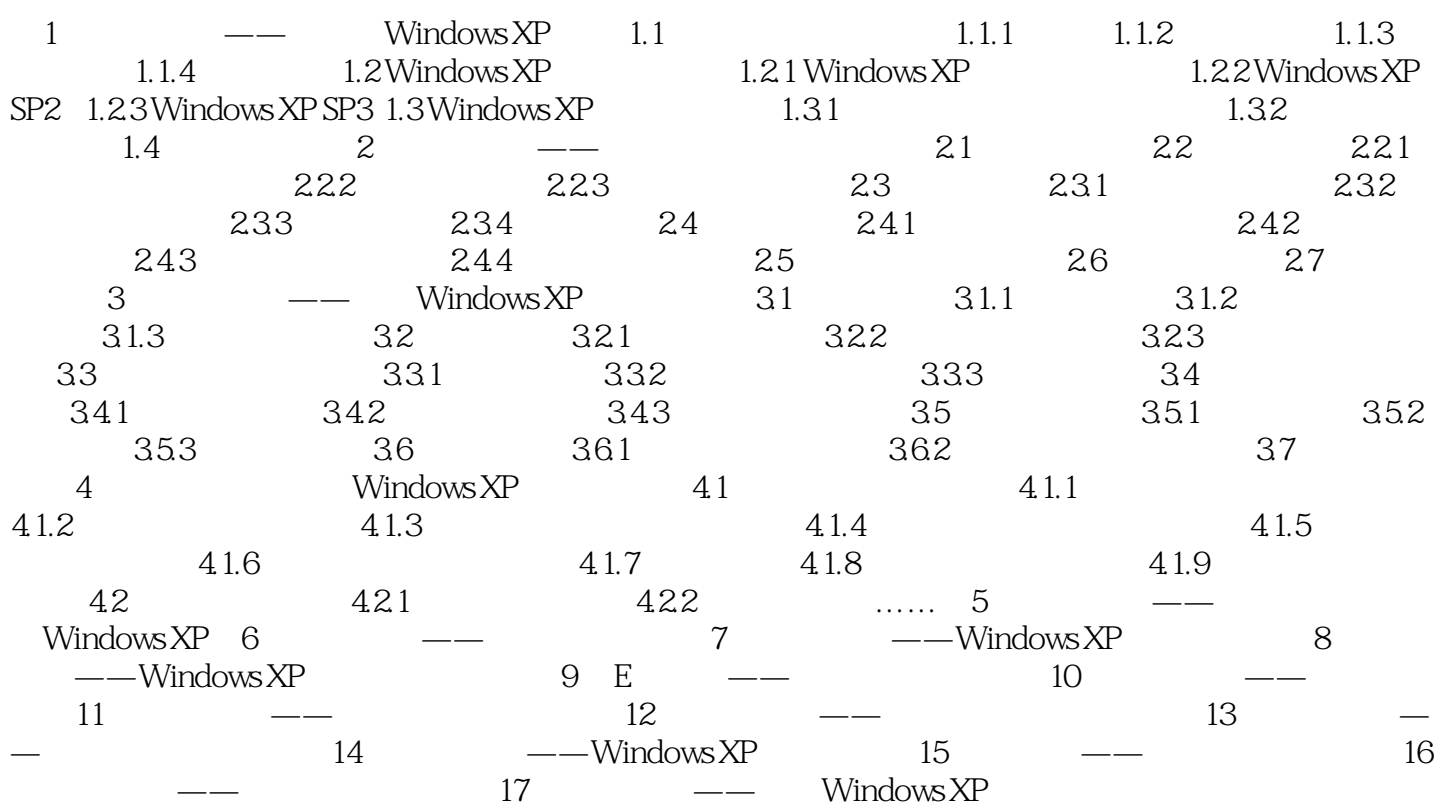

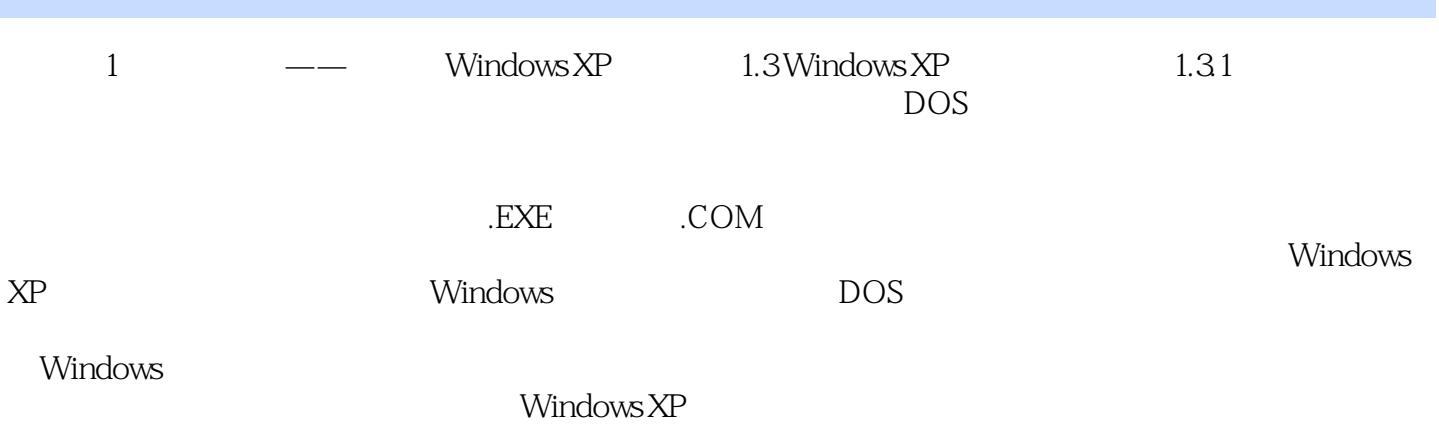

本站所提供下载的PDF图书仅提供预览和简介,请支持正版图书。

:www.tushu000.com